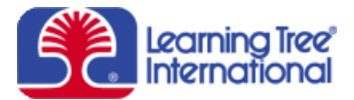

# **Oracle® Database 10***g***: A Comprehensive Hands-On Introduction - 5 Days**

*Course 593 Overview*

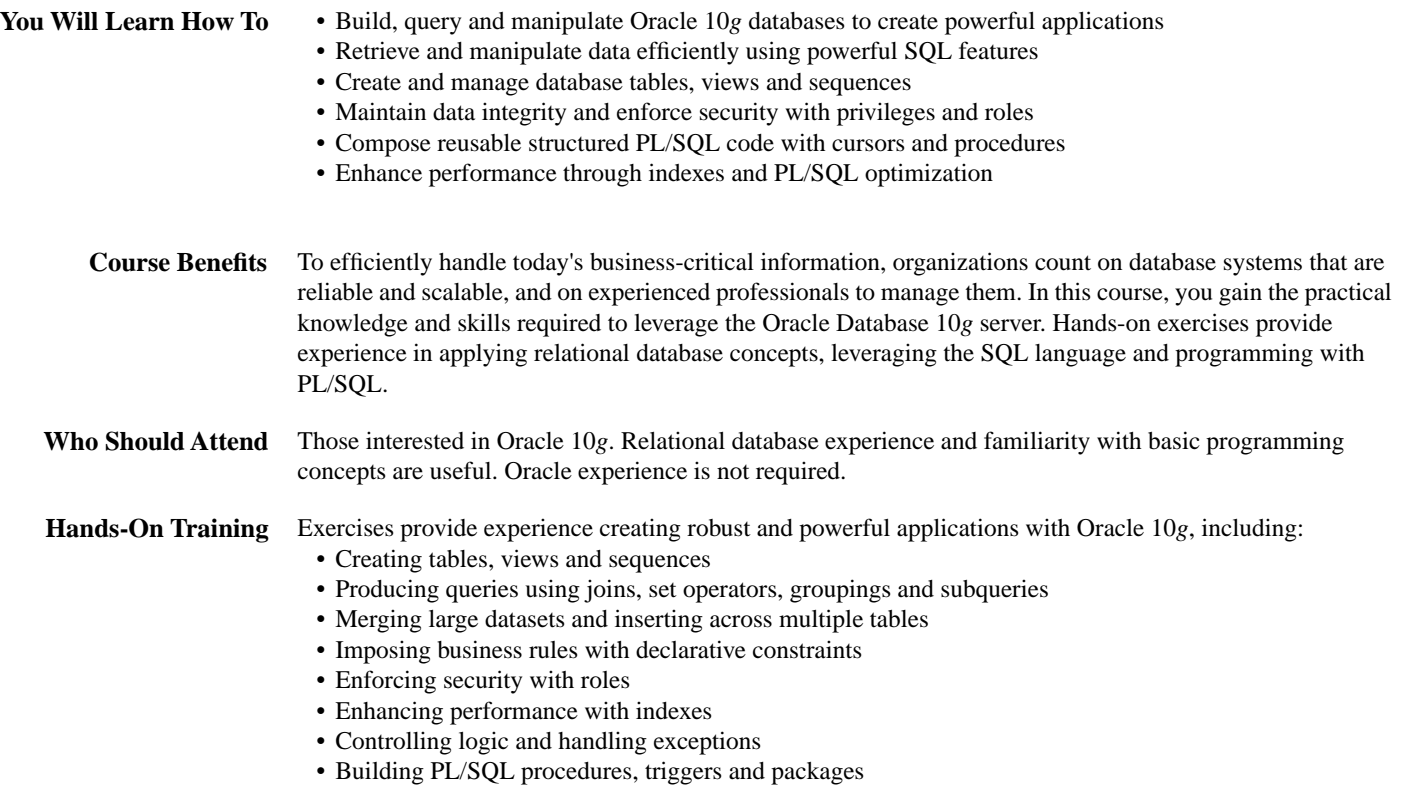

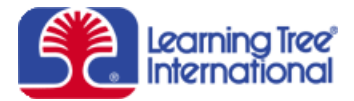

# **Oracle® Database 10***g***: A Comprehensive Hands-On Introduction - 5 Days**

*Course 593 Outline*

# **Oracle 10***g* **Technology Overview**

- Relational database concepts
- Logical data modeling
- Specifying attributes, entities, relationships and candidate keys
- Installation, configuration and architecture
- Defining SGA, processes and database files

# **Retrieving and Controlling Data**

- **Working with SQL\*Plus and iSQL\*Plus**
- Configuring environment settings
- Defining connections using login.sql
- Implementing case-insensitive queries

#### **Assessing SQL fundamentals**

- Selecting, filtering and ordering results
- Avoiding pitfalls in null values
- Pattern matching with regular expressions
- Combining result sets with set operators

## **Exploiting SQL techniques**

- Oracle joins vs. ANSI joins
- Outer joins and self joins
- Grouping and aggregating data
- Simple and correlated subqueries
- Comparing CASE and DECODE functions

## **Manipulating data**

- Streamlining DML with MERGE
- Locking data and managing transactions

# **Designing and Formulating the Database**

#### **Applying the physical design**

- Mapping logical model to physical design
- Establishing a storage framework
- Creating users and schemas
- Defining LOB and TIMESTAMP data

## **Constructing and managing tables**

- Building tables with CREATE TABLE
- Altering and dropping tables
- Restoring data with Flashback
- Accessing OS files with external tables
- Leveraging the data dictionary

#### **Developing views and sequences**

- Assembling views to filter data
- Generating unique IDs using sequences

#### **Maintaining integrity**

- Determining referential integrity • Imposing business rules with CHECK
- constraints • Handling data with deferred and enforced constraints

#### **Optimizing Server Programming Invoking PL/SQL fundamentals**

- Declaring variables and constants
- Defining stored procedures and functions
- Writing structured code with %TYPE and %ROWTYPE

#### **Establishing program control**

- IF...THEN...ELSE vs. CASE statements
- Creating WHILE LOOPs and FOR LOOPs
- Error handling with predefined exceptions

#### **Operating with cursor types**

- Controlling implicit and explicit cursors
- Passing parameters to cursors
- Simplifying cursors with FOR LOOPs
- Improving performance with ROWID
- Handling concurrency with FOR UPDATE

#### **Implementing Development Techniques Assembling triggers**

- Distinguishing statement and row triggers
- Regulating triggers with predicates
- Building triggers to validate, derive and audit data

#### **Constructing procedures and packages**

- Choosing best parameter types
- Creating and administering packages
- Advantages of employing packages
- Debugging programs with DBMS\_OUTPUT

#### **Advancing Security and Performance Enforcing security**

• Verifying with password aging

- Classifying system and object privileges
- Controlling access with roles
- Accessing schemas via synonyms

#### **Enriching performance**

- Guidelines for defining optimal indexes
- Creating unique, non-unique and composite indexes
- Monitoring index usage